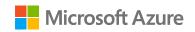

#### Partner Center

# Role based access control in partner center

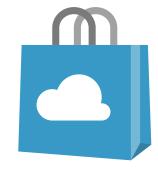

## Overview

## Role based access control

## Common RBAC scenarios

- Add or update owner
- Account verification
- Enroll into new developer programs
- Create marketplace offers
- Manage referrals
- Marketplace insights
- Manage Payout and tax profiles
- Payout and earnings reports

# Role based access control

# Role based access control restricts access to partner center based on the roles assigned

# Roles applicable to partner programs

| Roles applicable to partner programs ① <u>Learn more</u>                                                                            |
|----------------------------------------------------------------------------------------------------|
| ✓ Manages your organization's account as                                                                                            |
| Global admin (has full access to all administrative and Partner Center features)                                                    |
| Business profile admin (manages the customer facing business profiles for your organization.)                                       |
| Compliance admin (can manage compliance related obligations on behalf of your organization) <u>Learn more</u> □                     |
| Manages your organization's referrals                                                                                               |
| Referrals admin (Can create outbound referrals and manage referrals for the entire organization or for specific Partner Locations.) |
| Referrals user (Can create outbound referrals and manage referrals explicitly assigned to them in the organization.)                |
| Support request admin (can manage your organization's support requests)                                                             |

## Roles applicable to developer programs

| Roles applicable to developer programs                                                                                                    |
|----------------------------------------------------------------------------------------------------|
| Select one or more roles to grant the appropriate permissions. <u>Learn more</u> $\square$                                                                                                    |
| Owner  Has complete ownership of the account. Can access all features available to developer programs in Partner Center.  Manager(Windows)  Has complete access to account features except tax and payout settings. Can manage users, roles, and tenants in Partner Center.  Developer  Can upload packages and submit apps and add-ons, and can view the Usage report for telemetry details. Can't access financial info or account settings.  Business Contributor  Can access financial info, and can set pricing details. Can't create or submit new apps and add-ons.  Finance Contributor  Can view payout reports. Can't make changes to apps or settings.  Marketer  Can respond to sustamer reviews and view pay financial reports. Can't make changes to apps or settings. |
| Can respond to customer reviews and view non-financial reports. Can't make changes to apps or settings.                                                                                                    |

## Role based access

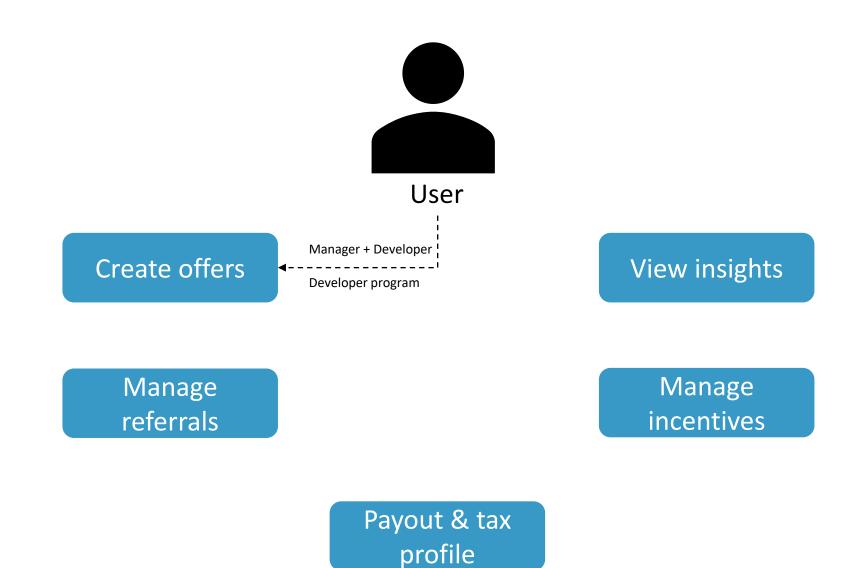

## Role based access

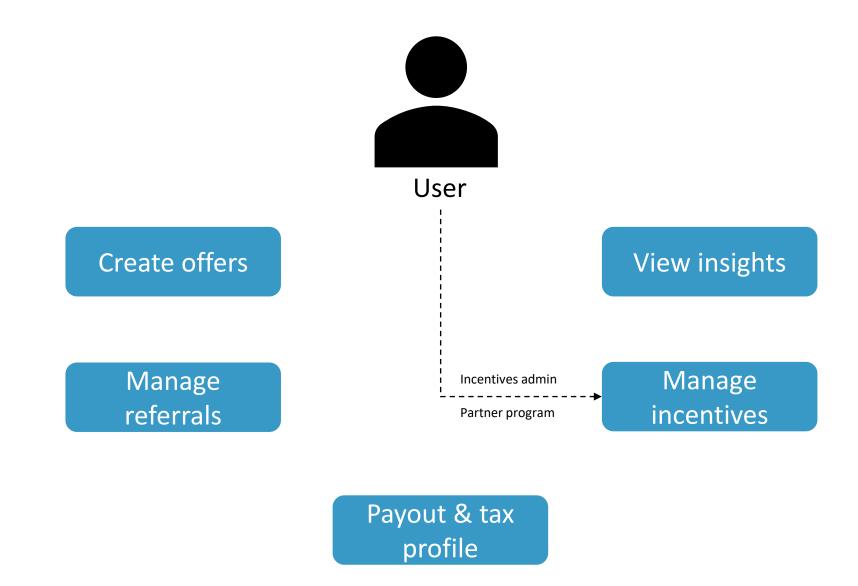

## Role based access

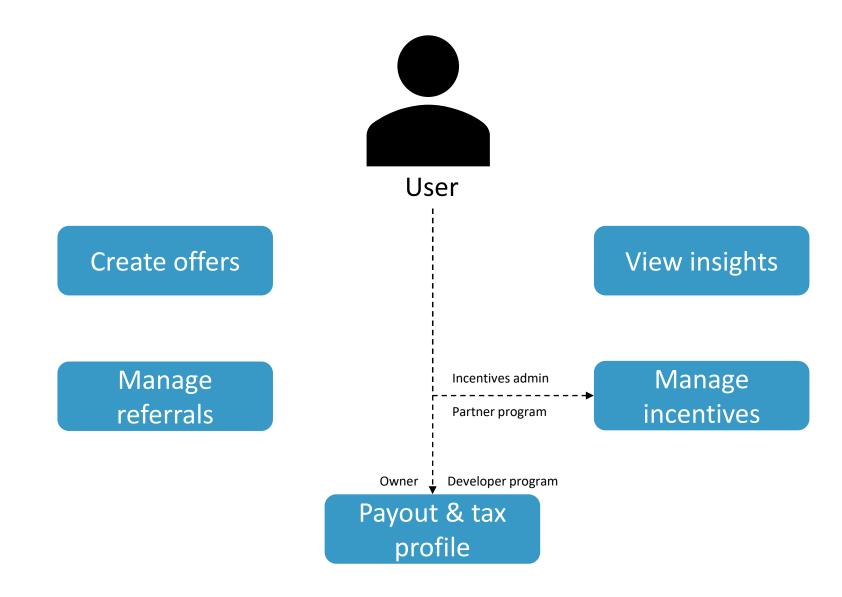

## Microsoft Entra tenant roles

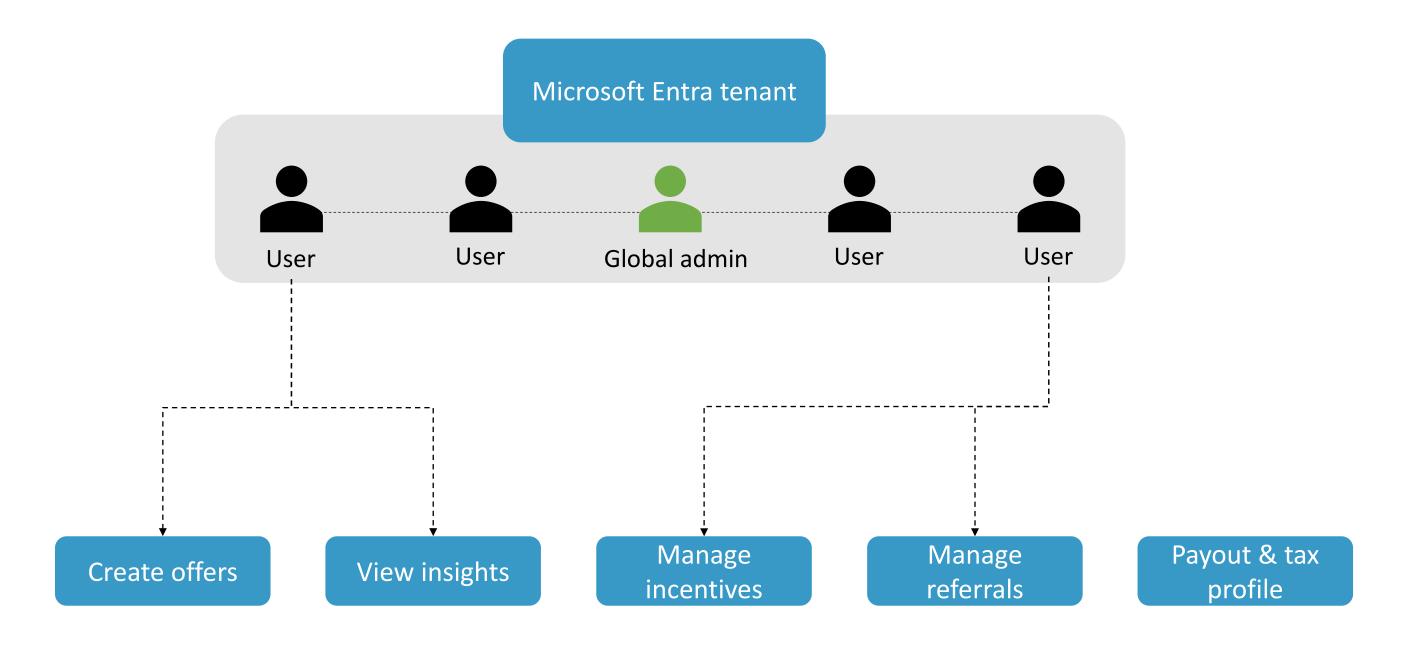

## Non-Microsoft Entra tenant roles

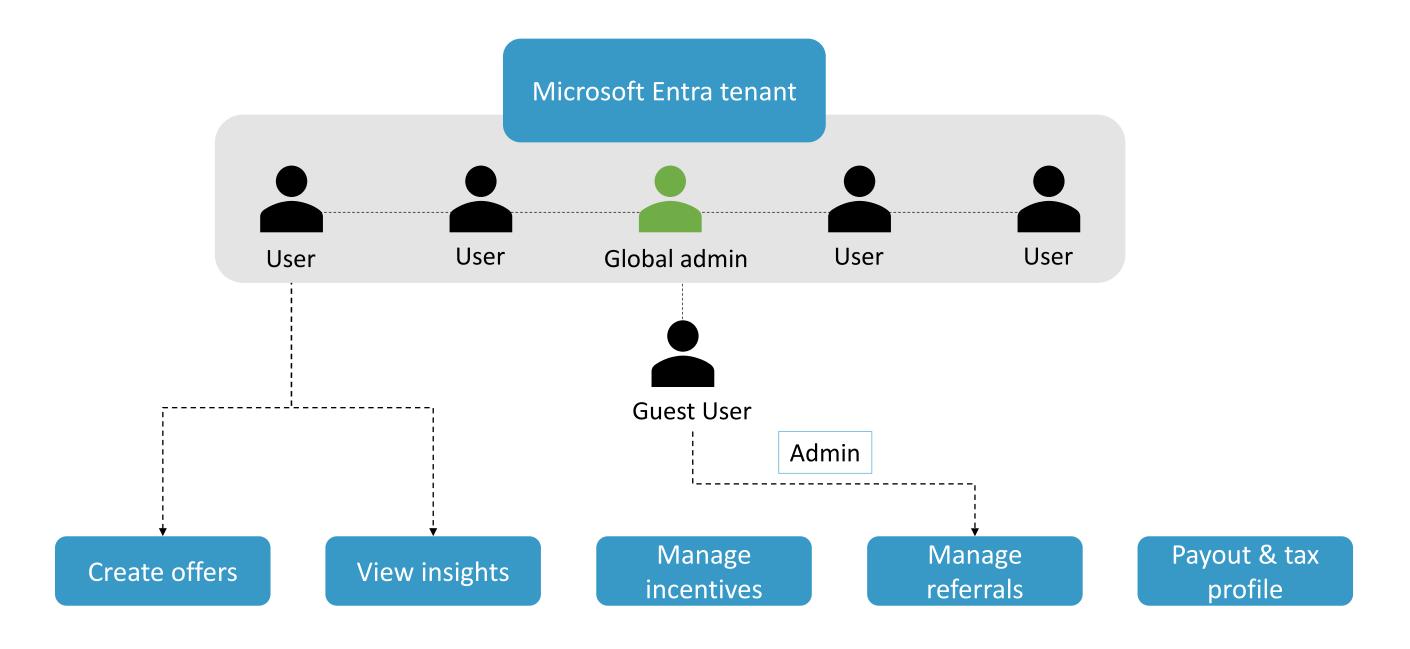

# Common RBAC scenarios

## Add or update owner

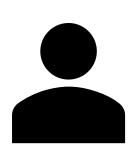

- Add additional owners to the Partner center account
- Update existing owner
- \*Request an update to your marketplace owner (support request)

Owner

## Account verification in partner center

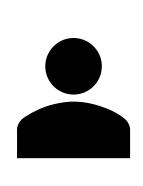

- Identity verification
- Email ownership verification
- Employment and business verification through appropriate documentation

Owner or Global admin

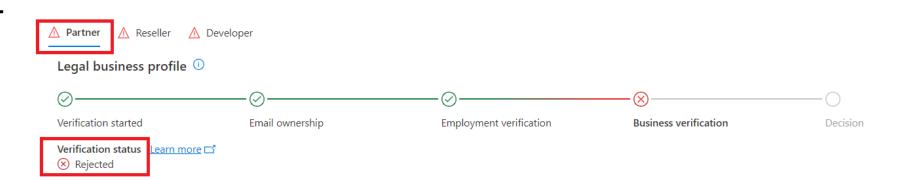

## Enroll into new developer programs

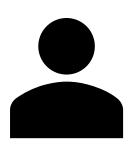

- Enroll into a new workspace or program on Partner center
- Create a new publisher account (unique Seller ID) and enroll into any other developer programs

Global admin and Microsoft Al Cloud Partner Program partner admin

## Create marketplace offers

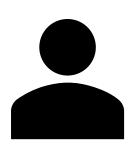

- Create offers on partner center
- Populate the offer listing, including videos, screenshots and descriptions
- Upload packages and complete the technical configurations of the offer

Manager and Developer

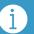

For the commercial marketplace program, the Global admin, Business Contributor, Financial Contributor, and Marketer roles aren't used. Assigning these roles to users has no effect. Only the Owner, Manager, and Developer roles grant permissions to users.

## Manage referrals

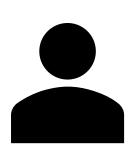

- Manage co-sell opportunities and deal registrations
- View leads received from the Azure marketplace
- Verify co-sell solution status

Referrals admin

# Marketplace insights

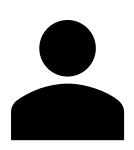

- View dashboards to analyze data
- Downloads dashboard to export marketplace analytics reports
- Access usage dashboard

Developer or Manager

## Manage payout and tax profiles

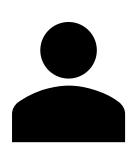

- Create and complete payout profile and assign default bank for payouts
- Create and complete tax profile and associated IRS forms
- Update any expired profiles

Owner

## View payout reports and earnings

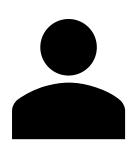

- View earnings from the Marketplace
- View upcoming payouts
- Download reports for earnings, payouts received

Owner or Financial contributor

## Summary

## Role based access control

## Common RBAC scenarios

- Add or update owner
- Account verification
- Enroll into new developer programs
- Create marketplace offers
- Manage referrals
- Marketplace insights
- Manage Payout and tax profiles
- Payout and earnings reports